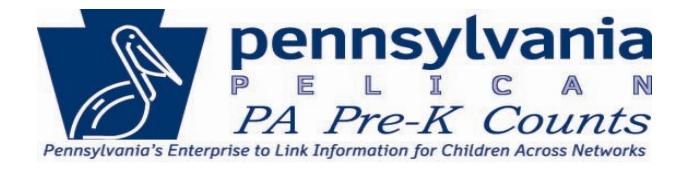

## Tips and Tricks

*A Quick Reference Guide for your Computer*

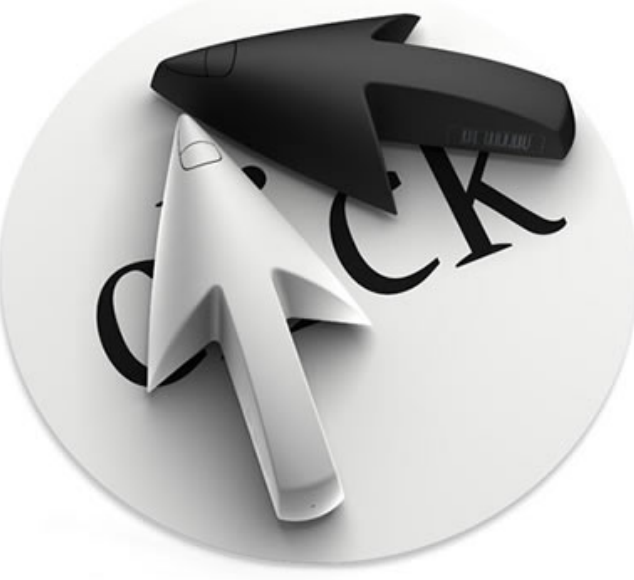

## **How the Keys are Organized**

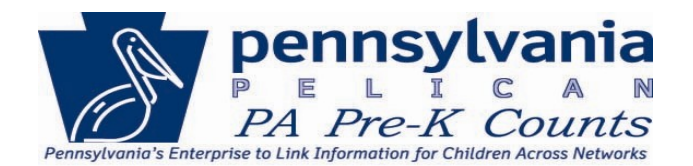

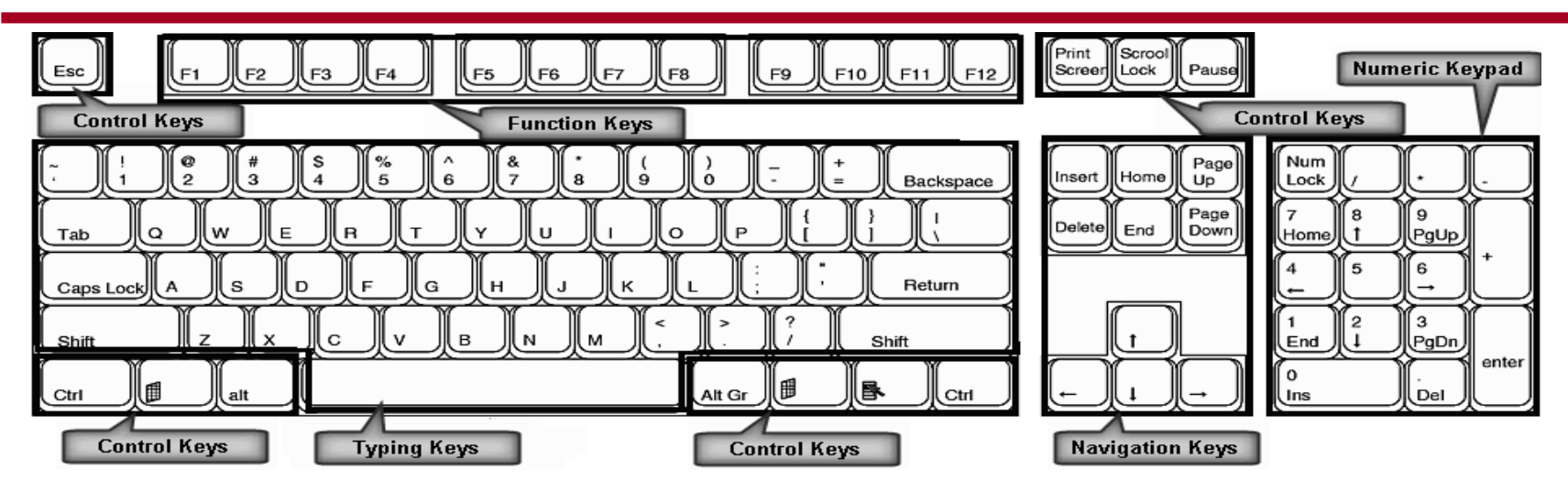

The keys on your keyboard can be divided into several groups based on function:

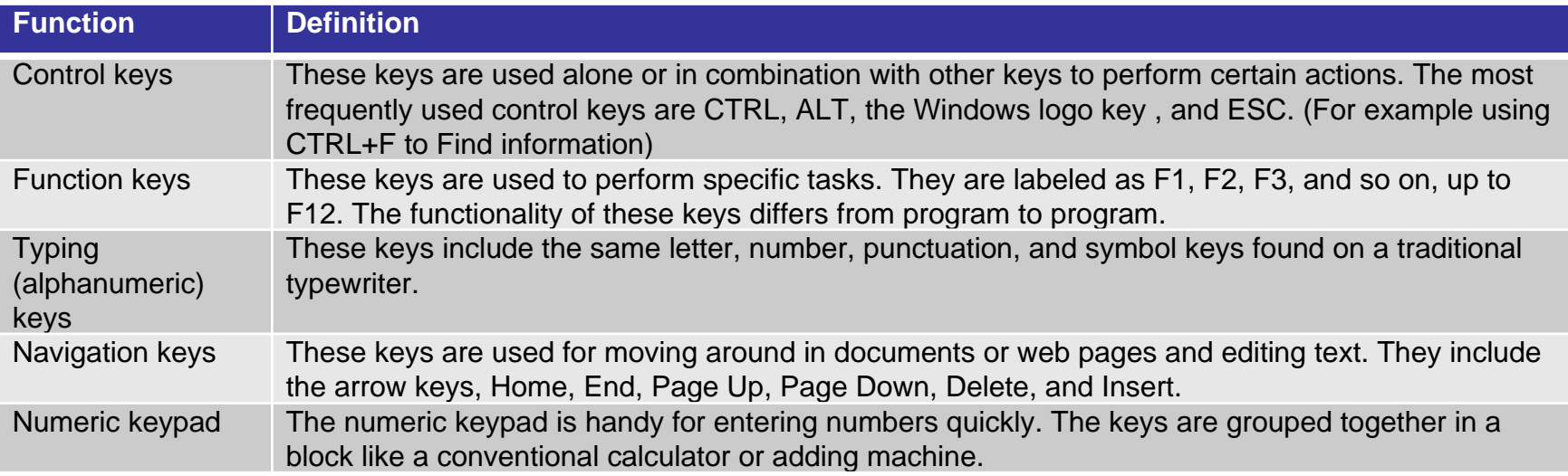

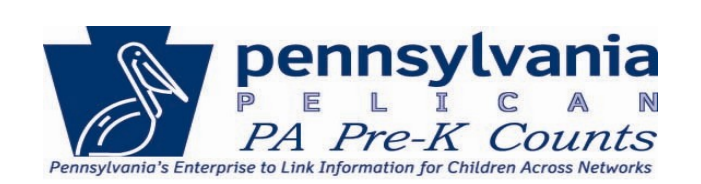

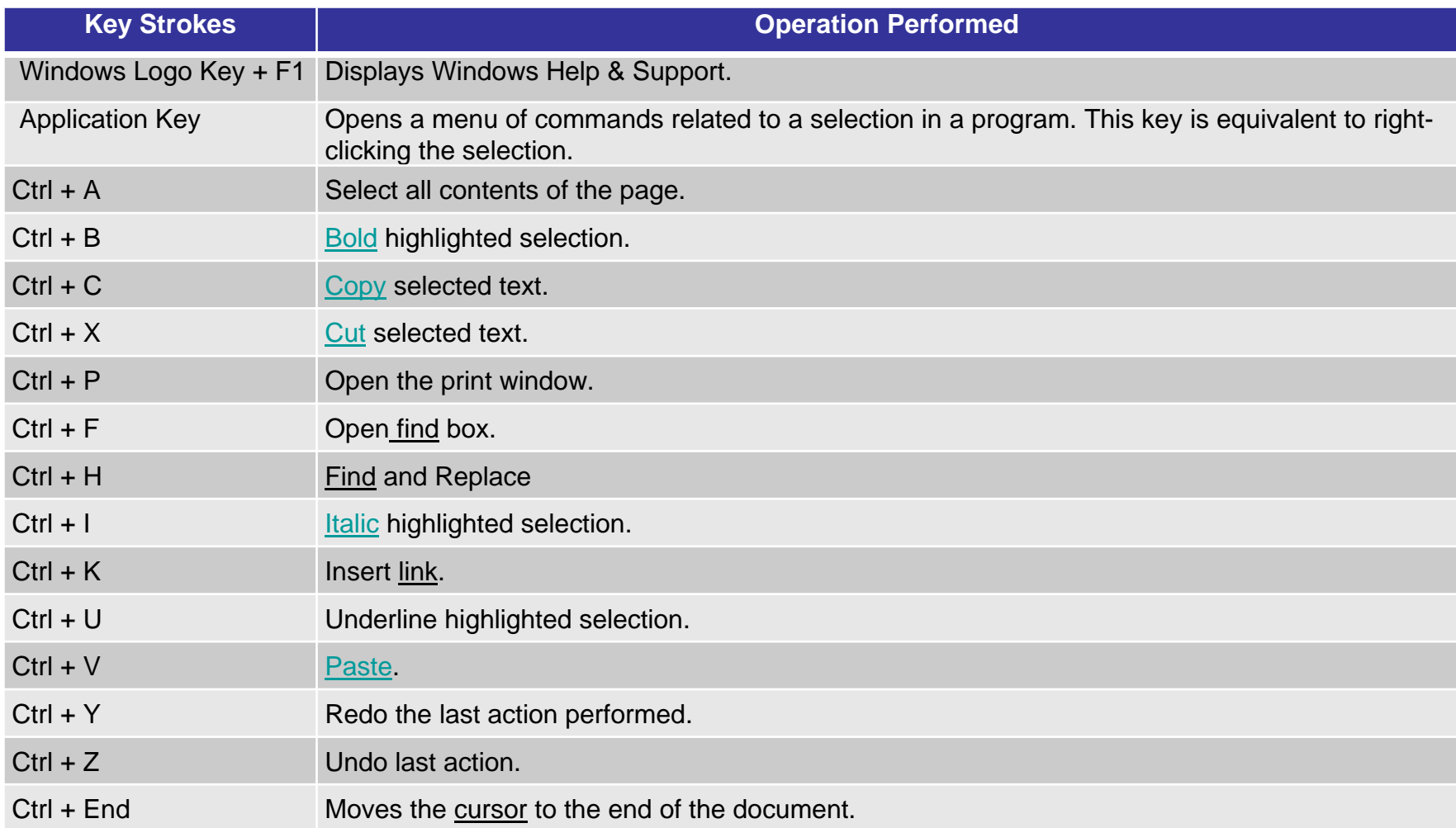

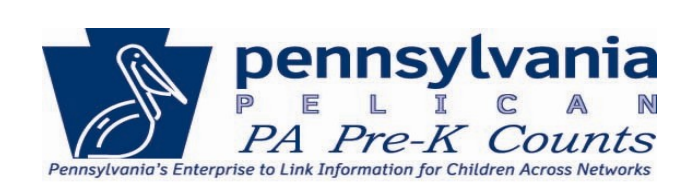

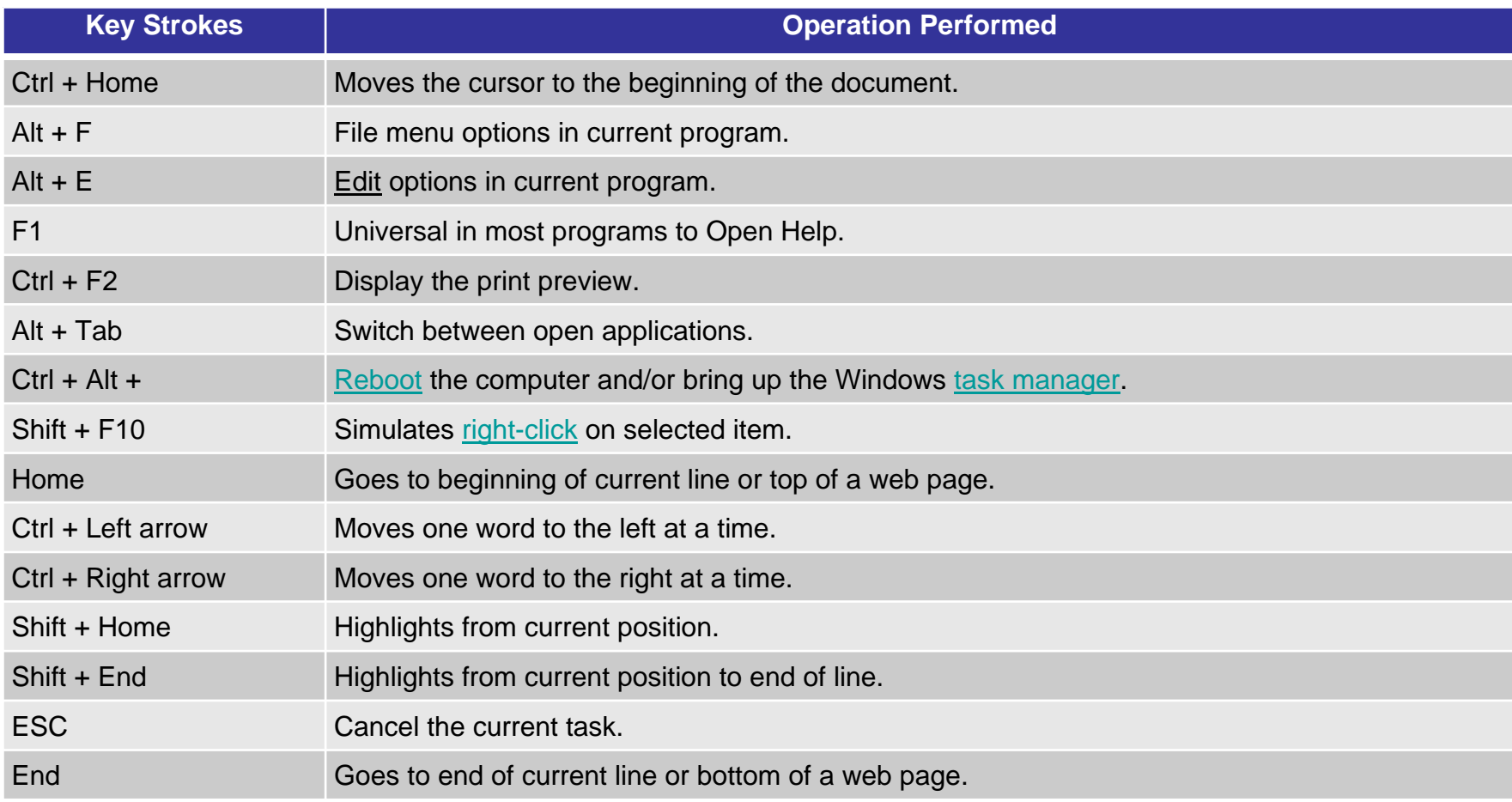

## **Mouse Shortcuts**

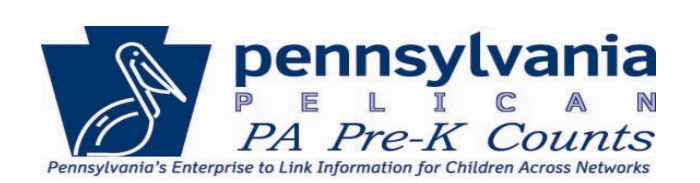

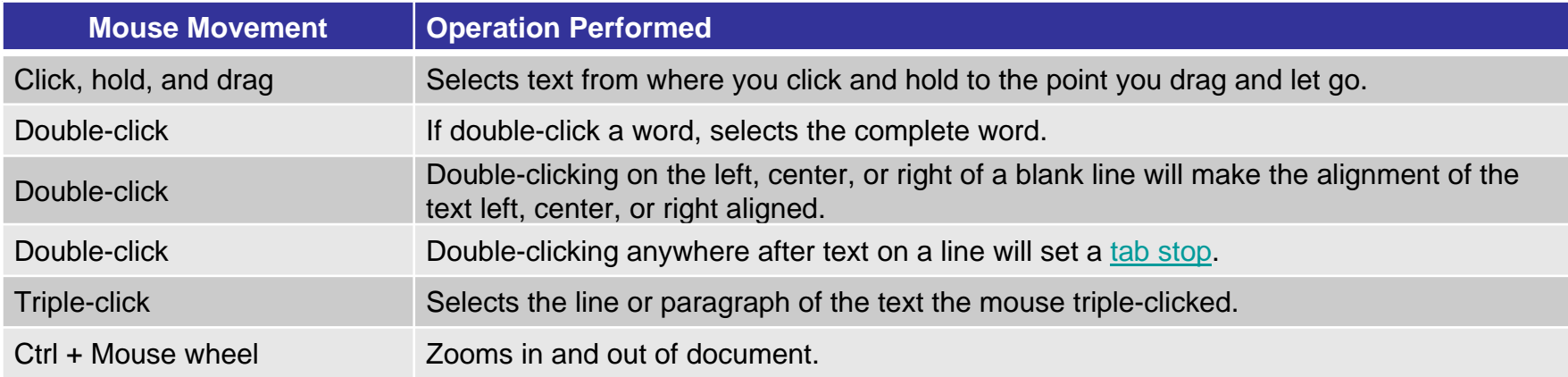

## **Definitions**

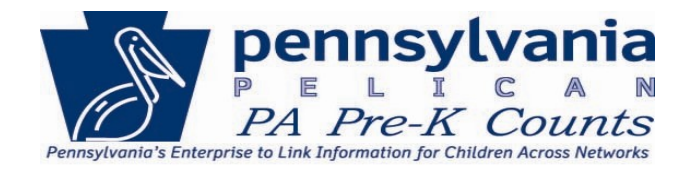

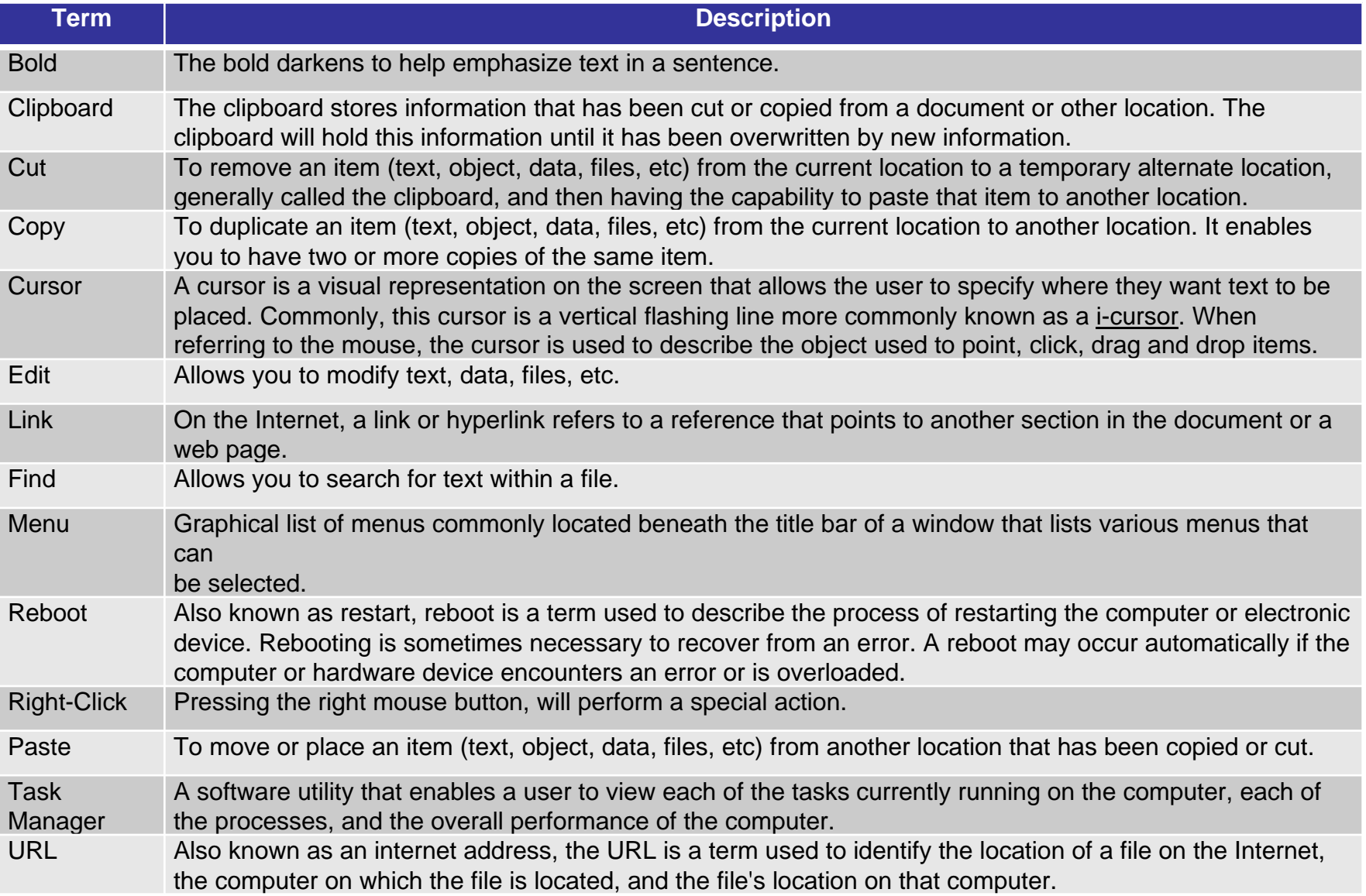